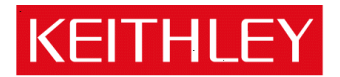

# Series 2280S Precision Measurement DC supply

Keithley Instruments, Inc. 28775 Aurora Road Cleveland, Ohio 44139-1891 1-888-KEITHLEY www.keithley.com

## Version 1.03 Firmware Release Notes

## **Contents**

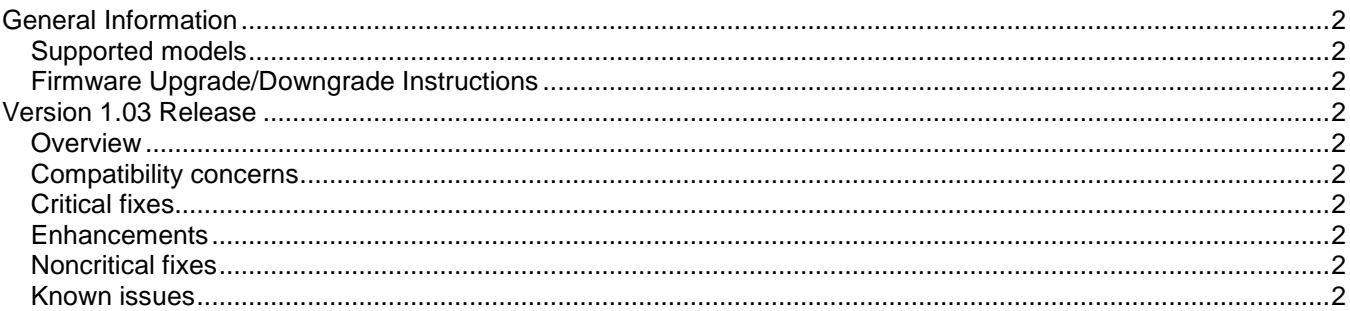

### <span id="page-1-0"></span>**General Information**

#### <span id="page-1-1"></span>**Supported models**

This firmware is intended for use on the following Keithley Instruments product models:

2280S-32-6, 2280S-60-3,

#### <span id="page-1-2"></span>**Firmware Upgrade/Downgrade Instructions**

*NOTE: Do not turn off power or remove the USB flash drive until the upgrade process is complete. From the front panel:* 

- 1. Copy the firmware upgrade file to a USB flash drive. The file is:  $ki$  2280 V01 03.tfb.
- 2. Verify that the upgrade file is in the root subdirectory of the flash drive. 2280 firmware files end with the file extension .tfb. (example:  $H:\kappa$ i 2280 V01 03.tfb)
- 3. Disconnect any input and output terminals that are attached to the instrument.
- 4. Turn on instrument power.
- 5. Insert the flash drive into the USB port on the front panel of the instrument.
- 6. From the instrument front panel, press the **MENU** key.
- 7. Under System, select **Manage**.
- 8. Select the type of upgrade you want to do:
- To upgrade to a newer version of firmware: Select **New**.
- To force downgrading to an older version of firmware: Select **Older**.
- 9. When the upgrade is complete, reboot the instrument.

## <span id="page-1-3"></span>**Version 1.03 Release**

#### <span id="page-1-4"></span>**Overview**

Version 1.03 is the initial release for 2280S. It provides the functionality of 2280S series power supply. No fixes are listed since this is the very first firmware release. Known Issues, Usage Notes, and Upcoming Enhancements are listed below in this document.

#### <span id="page-1-5"></span>**Compatibility concerns**

<span id="page-1-7"></span><span id="page-1-6"></span>**N/A Critical fixes N/A Enhancements N/A Noncritical fixes N/A** 

<span id="page-1-9"></span><span id="page-1-8"></span>**Known issues**

**N/A**